## **CAPÍTULO 6**

# AVALIAÇÃO DA TEMPERATURA INTERNA DO AR EM UMA ESTRUTURA DE PEQUENO PORTE UTILIZANDO DIFERENTES MÉTODOS MATEMÁTICOS

*Data de aceite: 01/09/2023*

#### **Jean Carlos de Almeida Nobre**

Universidade Federal do Pará, Programa de Pós-Graduação em Engenharia Mecânica Ananindeua – PA <http://lattes.cnpq.br/7734211201557548>

#### **David Lohan Pereira de Sousa**

Universidade Federal do Pará, Programa de Pós-Graduação em Engenharia Mecânica Ananindeua – PA <http://lattes.cnpq.br/2436569184881553>

#### **Larissa dos Santos Borges**

Universidade Federal do Pará, Programa de Pós-Graduação em Engenharia Mecânica Ananindeua – PA <http://lattes.cnpq.br/7459210958889959>

#### **Jerson Rogério Pinheiro Vaz**

Universidade Federal do Pará, Coordenador do Programa de Pós-Graduação em Engenharia Mecânica Ananindeua – PA <http://lattes.cnpq.br/1623983294183975>

#### **Silvio Bispo de Vale**

Universidade Federal do Pará, Coordenador do Curso de Engenharia de Energia Ananindeua – PA <http://lattes.cnpq.br/4884492375891611>

#### **Luiz Claudio Fialho Andrade**

Universidade Federal do Pará, Faculdade de Engenharia Mecânica Belém – PA <http://lattes.cnpq.br/3988224151528149>

**RESUMO**: Os estudos sobre o desempenho térmico de estruturas habitacionais contribuem diretamente para o conforto térmico das pessoas em ambientes confinados. É possível melhorar termicamente a estrutura antes de sua construção, e por isso métodos matemáticos para a resolução de balanços térmicos são extremamente relevantes. Este trabalho tem como objetivo realizar simulações numéricas em uma estrutura idealizada na cidade de Belém-PA, analisando três métodos matemáticos para a resolução de balanços térmicos que resultam na temperatura interna do ar. Esses métodos são o de Euler para uma aproximação inversa por diferenças finitas de primeira ordem, um método de diferenças finitas de terceira ordem e uma aproximação analítica por integração. Ambos os métodos são utilizados pelo *software Energyplus*. Os resultados obtidos para a temperatura interna do ar anual utilizando o método de Euler são uma média de 25,8409 ºC, uma mínima de 21,8198 ºC, uma máxima de 30,2750 ºC e um desvio padrão de 1,8220 ºC. Para o método de aproximação analítica, os resultados são uma média anual de 25,8397 ºC, uma mínima de 21,8142 ºC, uma máxima de 30,2960 ºC e um desvio padrão de 1,8299 ºC. O método de terceira ordem, apresentou uma média anual de 25,8369 ºC, mínima de 21,8190 ºC, máxima de 30,2749 ºC e um desvio padrão de 1,8213 ºC. Assim, o método de diferenças finitas de terceira ordem é a melhor opção do ponto de vista estatístico, uma vez que gerou um desvio padrão menor.

**PALAVRAS-CHAVE**: Desempenho térmico. Simulações numéricas. Métodos matemáticos.

## INTERNAL AIR TEMPERATURE ASSESSMENT OF A SMALL STRUCTURE USING DIFFERENT MATHEMATICAL METHODS

**ABSTRACT**: Studies on the thermal performance of housing structures contribute directly to the thermal comfort of people in confined environments. It is possibly to thermally improve the structure before it is built, and so mathematical methods for solving heat balances are extremely relevant. This work aims to perform numerical simulations on an idealized structure in the city of Belém-PA, analyzing three mathematical methods for solving heat balances that result in the internal air temperature. These methods are Euler for a first order finite difference inverse approximation, a third order finite difference method and an analytic approximation through integration. Both methods are used by the Energyplus software. The results obtained for the average annual indoor air temperature using the Euler method is 25.8409 ºC, a minimum of 21.8198 ºC, a maximum of 30.2750 ºC and a standard deviation of 1.8220 ºC. For the analytical approximation method, the results are an annual average of 25.8397 ºC, a minimum of 21.8142 ºC, a maximum of 30.2960 ºC and a standard deviation of 1.8299 ºC. The third order method, showed an annual mean of 25.8369 ºC, minimum of 21.8190 ºC, maximum of 30.2749 ºC and a standard deviation of 1.8213 ºC. Thus, the third order finite difference method is the best option from a statistical point of view, since it generated a smaller standard deviation.

**KEYWORDS**: Thermal performance. Numerical simulations. Mathematical methods.

## **1 | INTRODUÇÃO**

A temperatura interna do ar de um edifício está diretamente relacionada com o conforto térmico, porque a temperatura do ar é a forma mais abrangente de sensação térmica, da qual um indivíduo se sente em um edifício ou ambiente. Um edifício é influenciado de diversas formas, por variáveis internas e externas. As variáveis internas compreendem a própria estrutura construtiva e tudo o que gera calor no seu interior. As variáveis externas são os fatores climáticos, por exemplo: velocidade do vento, radiação solar, umidade relativa, entre outros.

Para resolver a transferência de calor em um edifício, é necessário formular balanços térmicos, que resultam em equações diferenciais ordinárias resolvidas por meios computacionais aplicando métodos matemáticos. De acordo com Pinto J. C. C. S. e Lage

P. L. C. (1997), o método das diferenças finitas é um método de discretização de equações diferenciais, sendo um bom método alternativo para a resolução de balanços térmicos. O método das diferenças finitas transforma uma função contínua em uma representação matemática discreta. As soluções obtidas pela aplicação do método das diferenças finitas serão sempre discretas.

De acordo com Costa D. C. B (2011), a ideia básica da integração numérica é substituir uma função *f(x)* por um polinômio que a aproxima no intervalo [*a, b*]. Assim, o problema é resolvido pela integração de polinómios. Existem vários métodos de integração numérica, e.g. Newton-cotes, métodos compostos, métodos de quadratura numérica, método do cálculo integral multidimensional, entre outros. Assim, uma diferença finita de terceira ordem é a melhor opção entre os três métodos do ponto de vista estatístico, pois gera um desvio padrão menor que os demais.

O objetivo desta pesquisa é aplicar três métodos matemáticos para resolver um balanço térmico que resulta na temperatura interna do ar em uma edificação idealizada, localizada na cidade brasileira de Belém-PA, no ano de 2022.

## **2 | MATERIAIS E MÉTODOS**

O objetivo deste estudo é aplicar três métodos matemáticos: Método de Euler denominado no algoritmo dentro do *software Energyplus* como *EulerMethod*, que é uma aproximação por diferenças inversas finitas de primeira ordem, uma aproximação por diferenças finitas de terceira ordem denominada *3rdOrderBackwardDifference* e uma aproximação analítica por integração denominada *AnalyticalSolution*, para resolver os balanços térmicos que resultaram na temperatura interna do ar na edificação proposta, localizada na cidade brasileira de Belém-PA no ano de 2022.

O arquivo climático utilizado para a cidade de Belém-PA é do banco de dados *Typical Meteorological Year* (TMY). onde suas variáveis climáticas são expressas como bulbo seco, bulbo úmido, radiação solar, entre outras.

As ferramentas que auxiliaram esta pesquisa são os *softwares*: *Energyplus*; que detém métodos matemáticos em forma de algoritmos, *Openstudio*; que é um *software* auxiliar ao *Energyplus* e otimiza o estudo e o *SketchUp*; que realiza o projeto arquitetônico 3D para a simulação.

Abaixo, nas Figuras I e II, são mostrados os dados dimensionais da edificação criada pelos autores e seu projeto 3D na Figura III.

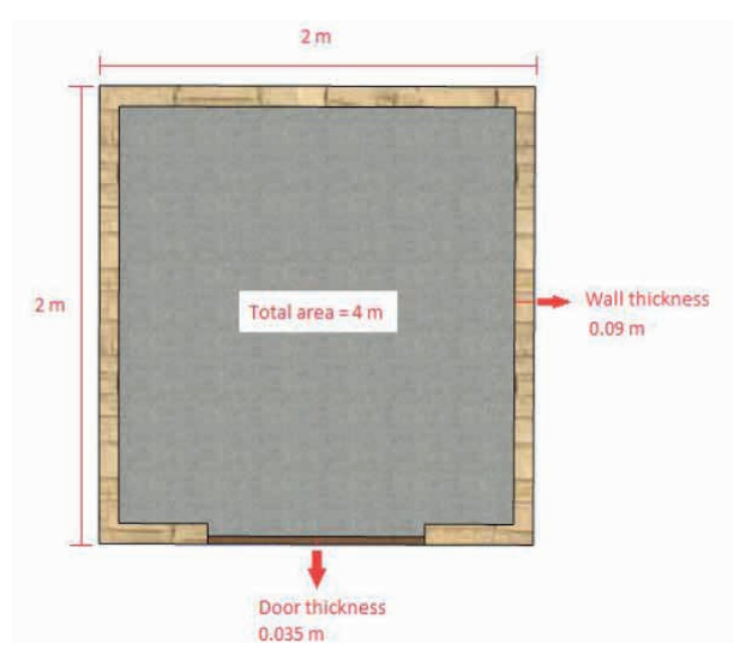

**Figura I** - Planta baixa e suas dimensões. Fonte: Autores, (2023).

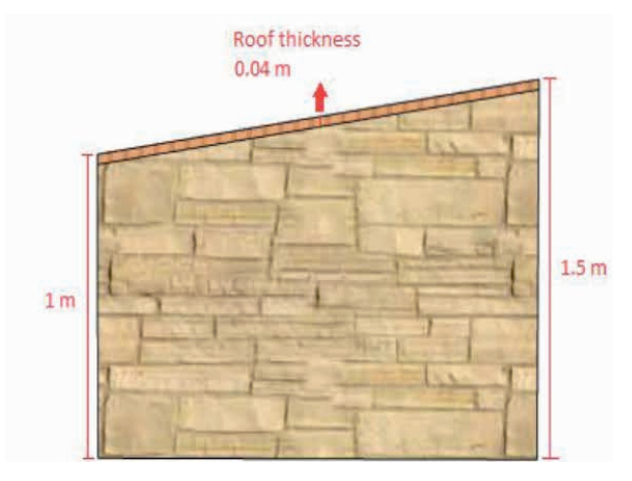

**Figura II** – Alturas das paredes. Fonte: Autores, (2023).

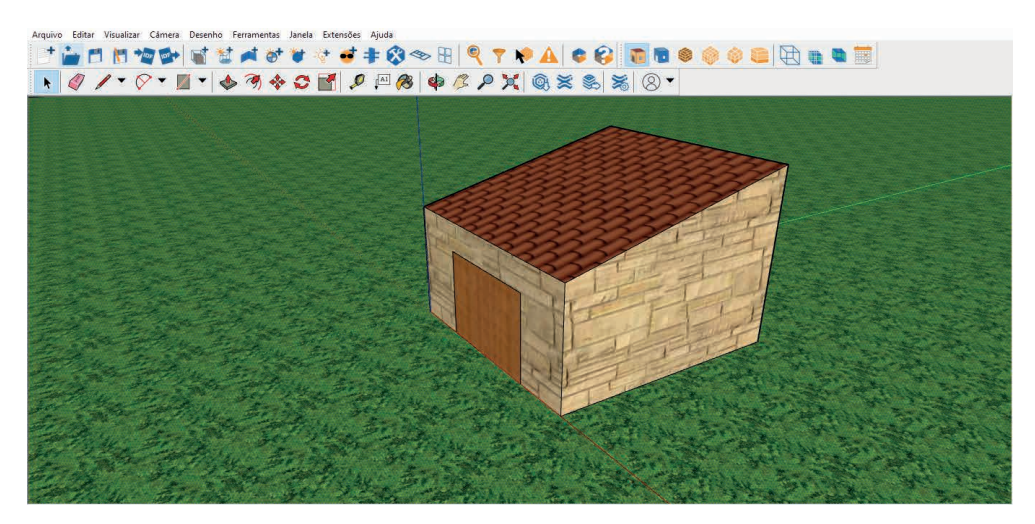

**Figura III** – Perspectiva de desenho 3D. Fonte: Autores, (2023).

A Tabela I apresenta os materiais de construção e as suas características térmicas pertencentes ao edifício idealizado.

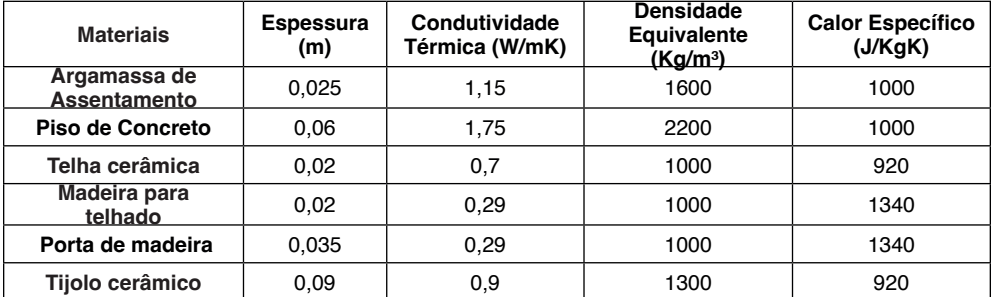

**Tabela I** - Propriedades térmicas dos materiais. Fonte: ABNT, (2003).

#### **2.1 Métodos matemáticos**

Segundo o *Department of Energy U.S*. (2022), a base para a integração do sistema de zona e ar é formular balanços de energia e umidade para a zona de ar e assim resolve-se as equações diferenciais ordinárias resultantes usando um preditor-corretor de aproximação. A formulação do esquema de solução começa com um balanço de calor no ar da zona, como ilustra a Equação 1:

$$
C_z \frac{dT_z}{dt} = \sum_{i=1}^{N_{sl}} Q_i + \sum_{i=1}^{N_{surfaces}} h_i A_i (T_{si} - T_z) + \sum_{i=1}^{N_{zone}} m_i C_p (T_{zi} - T_z) + m_{inf} C_p (T_{\infty} - T_z) + Q_{sys}
$$
(1)

onde:  $C_z \frac{dT_z}{dt}$  energia armazenada na zona de ar em ocorrências similares;  $\sum_{i=1}^{N_{sl}} Q_i$  = soma das cargas internas convectivas;

 $\sum_{i=1}^{N_{Surfaces}} h_i A_i (T_{si} - T_z)$  transferência de calor por convecção das superfícies para as

zonas;

 $\sum_{i=1}^{N_{zones}} m_i C_p (T_{zi} - T_z)$  transferência de calor devido à mistura de ar entre zonas;  $m_{inf}C_p(T_\infty - T_z)$  transferência de calor devido à infiltração de ar externo;

 $Q_{sys}$ = sistemas de saída de ar;

 $Cz = \rho_{air} C_p C_T$ ;

 $Pair =$  densidade do ar na zona;

 $C_n$ = calor específico do ar na zona;

 $C_t$  = multiplicador de capacidade de calor sensível.

Os sistemas de ar fornecem ar quente ou frio às zonas para atender às cargas de aquecimento ou resfriamento. O sistema a energia fornecida à zona, *Qsys*, pode assim ser formulada a partir da diferença entre o fornecimento entalpia do ar e a entalpia do ar saindo da zona conforme mostrado na Equação 3 (DEPARTMENT OF ENERGY U.S., 2022):

$$
-Q_{sys} = \sum_{i=1}^{N_{sl}} Q_i + \sum_{i=1}^{N_{surfaces}} h_i A_i (T_{si} - T_z) + \sum_{i=1}^{N_{zons}} m_i C_p (T_{zi} - T_z) + m_{inf} C_p (T_{\infty} - T_z)
$$
(2)

$$
Q_{\rm sys} = m_{\rm sys} \, C_P (T_{\rm sup} - T_z) \tag{3}
$$

Esta equação assume que a taxa de fluxo de massa de ar de suprimento de zona é exatamente igual à soma das taxas de fluxo de ar saindo da zona através do ar de retorno do sistema e saindo diretamente da zona. Ambos os fluxos de ar saem da zona na temperatura média do ar da zona, como pode-se ver na Equação 4 (DEPARTMENT OF ENERGY U.S, 2022):

$$
C_{z} \frac{dT_{z}}{dt} = \sum_{i=1}^{N_{sl}} Q_{i} + \sum_{i=1}^{N_{surfaces}} h_{i} A_{i} (T_{si} - T_{z}) + \sum_{i=1}^{N_{zom} G} m_{i} C_{p} (T_{zi} - T_{z}) + m_{inf} C_{p} (T_{\infty} - T_{z}) + m_{sys} C_{p} (T_{sup} - T_{z})
$$
\n(4)

A soma das cargas da zona e da saída do sistema de ar agora é igual à mudança na energia armazenada na zona. Tipicamente, a capacitância *Cz* seria apenas aquela do ar da zona. No entanto, as massas térmicas consideradas equilibradas com o ar da zona podem ser incluídas neste termo (DEPARTMENT OF ENERGY U.S., 2022):

O *EnergyPlus* fornece três algoritmos de solução diferentes para resolver a energia e a umidade do ar da zona. Estes são definidos no campo *Algorithm* no *Zone Air Heat Balance Algorithm,* eles são: *3rd Order Backward Difference*, *Euler Method* e *Analytical Solution*. Os dois primeiros métodos para resolver a Equação 4, usam-se a aproximação por diferenças finitas, enquanto a terceira usa uma aproximação analítica (DEPARTMENT OF ENERGY U.S., 2022).

Para calcular o termo derivado em relação ao tempo, aplica-se uma aproximação baseada em diferenças finitas segundo a relação (DEPARTMENT OF ENERGY U.S., 2022):

$$
\frac{dT_z}{dt} = (\delta t)^{-1} (T'_z - T_z^{t - \delta t}) + O(\delta t^3)
$$
\n(5)

O uso de integração numérica em uma simulação de longo prazo é motivo de certa preocupação devido ao acúmulo potencial de erro de truncamento ao longo de muitas etapas de tempo. Neste caso, a diferença finita de aproximação é de baixa ordem, o que agrava ainda mais o problema. No entanto, a natureza cíclica das simulações deve causar erros de truncamento para cancelar ao longo de cada ciclo diário para que nenhum acúmulo líquido de erro ocorra, mesmo durante muitos dias de simulação (DEPARTMENT OF ENERGY U.S., 2022).

A método de Euler, Equação 5, foi empregado na Equação 4 para substituir o termo derivado, todos os termos contendo a temperatura média do ar da zona foram então agrupados no lado esquerdo da equação. Como os termos restantes não são conhecidos no momento atual, eles foram defasados em um intervalo de tempo e coletados no lado direito. Essa manipulação resultou na Equação 6, que é a fórmula para atualização da temperatura média do ar da zona (DEPARTMENT OF ENERGY U.S., 2022):

$$
C_{z} \frac{T_{z}^{t} - T_{z}^{t - \delta t}}{dt} + T_{z}^{t} \left( \sum_{i=1}^{N_{surfaces}} h_{i} A_{i} + \sum_{i=1}^{N_{zones}} m_{i} C_{p} + m_{inf} C_{p} + m_{sys} C_{p} \right) = \sum_{i=1}^{N_{sl}} Q_{i}^{t} + m_{sys} C_{p} T_{supply} +
$$
\n
$$
\left( \sum_{i=1}^{N_{surfaces}} h_{i} A_{i} T_{si} + \sum_{i=1}^{N_{zones}} m_{i} C_{p} T_{zi} + m_{inf} C_{p} T_{\infty} \right)^{t - \delta t}
$$
\n(6)

Um rearranjo final foi mover a temperatura defasada na aproximação derivada para o lado direito da equação. O aparecimento explícito da temperatura do ar da zona foi assim eliminado de um lado da equação. Uma equação de balanço de energia que inclui os efeitos da capacitância da zona foi então obtida dividindo ambos os lados pelo coeficiente de *Tz* (DEPARTMENT OF ENERGY U.S., 2022):

$$
T_{z}^{t} = \frac{\sum_{i=1}^{N_{sl}} Q_{i}^{t} + m_{sys} C_{P} T_{supply}^{t} + \left(C_{z} \frac{T_{z}}{\delta t} + \sum_{i=1}^{surfaces} h_{i} A_{i} T_{si} + \sum_{i=1}^{zone} m_{i} C_{P} T_{zi} + m_{inf} C_{P} T_{\infty}\right)^{t-\delta t}}{\frac{C_{z}}{\delta t} + \left(\sum_{i=1}^{surfaces} h_{i} A_{i} + \sum_{i=1}^{zone} m_{i} C_{P} + m_{inf} C_{P} + m_{sys} C_{P}\right)}
$$
(7)

A Equação 7 pode ser usada para estimar as temperaturas do ar da zona e é definida como o método de Euler, um dos três algoritmos de solução fornecidos no objeto *Zone Air Heat Balance Algorithm*. No entanto, pode limitar o tamanho do passo de tempo sob algumas condições. Para melhorar isso, maiores expressões de ordem para a

primeira derivada, com correspondentes erros de truncamento de ordem superior, foram desenvolvidas. O objetivo dessa abordagem é permitir o uso de etapas de tempo maiores na simulação do que seria possível usando a fórmula de Euler de primeira ordem, sem experimentar instabilidades (DEPARTMENT OF ENERGY U.S., 2022). Aproximações de segunda a quinta ordem foram tentadas conforme relatado por Taylor, *et al*. (1990) com a conclusão de que a aproximação de terceira ordem, deu os melhores resultados como pode-se ver na Equação 8:

$$
\frac{dT_z}{dt}\Big|_{t} \approx (\delta t)^{-1} \left(\frac{11}{6}T_z^t - 3T_z^{t-\delta t} + \frac{3}{2}T_z^{t-2\delta t} - \frac{1}{3}T_z^{t-3\delta t}\right) + O(\delta t^3)
$$
\n(8)

Quando esta forma para a derivada é usada, a Equação 6 assume a forma da Equação 9:

$$
C_{z} (\delta t)^{-1} \left( \frac{11}{6} T_{z}^{t} - 3T_{z}^{t-\delta t} + \frac{3}{2} T_{z}^{t-2\delta t} - \frac{1}{3} T_{z}^{t-3\delta t} \right) = \sum_{i=1}^{N_{st}} Q_{i} + \sum_{i=1}^{surface} h_{i} A_{i} (T_{si} - T_{z}) + \sum_{i=1}^{zone} m_{i} C_{P} (T_{zi} - T_{z}) + m_{inf} C_{P} (T_{\infty} - T_{z}) + m_{sys} C_{P} (T_{\text{sup}} - T_{z})
$$
\n(9)

E a equação de atualização da temperatura da zona (Equação 7) torna-se a Equação  $10:$ 

$$
T_{z}^{t} = \frac{\sum_{i=1}^{N_{d}} Q_{i} + \sum_{i=1}^{surface} h_{i} A_{i} T_{si} + \sum_{i=1}^{zone} m_{i} C_{P} T_{zi} + m_{inf} C_{P} T_{\infty} + m_{sys} C_{P} T_{supply} - \left(\frac{C_{z}}{\delta t}\right) \left(-3T_{z}^{t-\delta t} + \frac{3}{2}T_{z}^{t-2\delta t} - \frac{1}{3}T_{z}^{t-3\delta t}\right)}{\left(\frac{11}{6}\right) \frac{C_{z}}{\delta t} + \sum_{i=1}^{surface} h_{i} A_{i} + \sum_{i=1}^{zone} m_{i} C_{P} + m_{inf} C_{P} + m_{sys} C_{P}}
$$
\n(10)

Este é o formulário usado historicamente no *EnergyPlus* e é o padrão atual referido como *3rd Order Backward Difference* no objeto *Zone Air Heat Balance Algorithm*. Este algoritmo requer zona de ar temperaturas em três intervalos de tempo anteriores e usa coeficientes de temperatura constantes. A suposição é que três comprimentos de passos de tempo anteriores são os mesmos (DEPARTMENT OF ENERGY U.S., 2022).

O algoritmo *Analytical Solution* é uma abordagem de integração. Enquanto a diferença finita de 3ª ordem de aproximação fornece estabilidade sem exigir um passo de tempo proibitivamente pequeno, o método ainda tem erros de truncamento e requer um intervalo de tempo fixo para os três tempos de simulação anteriores aos degraus. Portanto, diferentes comprimentos de passo de tempo para os três passos de tempo de simulação anteriores podem fazer os coeficientes de temperatura serem inválidos (DEPARTMENT OF ENERGY U.S., 2022).

O algoritmo *Analytical Solution* fornece uma maneira possível de obter soluções sem erros de truncamento e independente do comprimento do passo de tempo. Além disso,

o algoritmo requer apenas a zona de ar temperatura para uma etapa de tempo anterior, em vez de três etapas de tempo anteriores conforme exigido pelo Algoritmo *3rd Order Backward Difference*. A solução integrada (analítica) para a Equação 10 pode ser expressa da seguinte forma na Equação 11 (DEPARTMENT OF ENERGY U.S., 2022):

$$
T_{z}^{t} = \left(T_{z}^{t-\delta t} - \frac{\sum_{i=1}^{N_{si}} Q_{i} + \sum_{i=1}^{surface} h_{i} A_{i} T_{si} + \sum_{i=1}^{zone} m_{i} C_{P} T_{zi} + m_{inf} C_{P} T_{\infty} + m_{sys} C_{P} T_{sup}}{\sum_{i=1}^{surface} h_{i} A_{i} + \sum_{i=1}^{zone} m_{i} C_{P} + m_{inf} C_{P} + m_{sys} C_{P}} \right)
$$
  
\n\* 
$$
\exp\left(-\frac{\sum_{i=1}^{surface} h_{i} A_{i} + \sum_{i=1}^{zone} m_{i} C_{P} + m_{ins} C_{P}}{C_{z}} \delta t\right)
$$
  
\n\* 
$$
\frac{\sum_{i=1}^{N_{si}} Q_{i} + \sum_{i=1}^{surface} h_{i} A_{i} T_{si} + \sum_{i=1}^{zone} m_{i} C_{P} T_{zi} + m_{inf} C_{P} T_{\infty} + m_{sys} C_{P} T_{sup}}{\sum_{i=1}^{surface} h_{i} A_{i} + \sum_{i=1}^{zone} m_{i} C_{P} + m_{inf} C_{P} + m_{sys} C_{P}}
$$
(11)

## **3 | RESULTADOS E DISCUSSÕES**

Após a simulação numérica realizada, foram gerados resultados para o ano de 2022, expressando as temperaturas internas do ar no edifício. Os resultados foram para cada mês do ano, apresentando as médias, mínimas, máximas e o desvio padrão em ºC.

## **3.1 Resultados da simulação utilizando o método de aproximação analítica (analyticalsolution)**

Observa-se na Tabela II que a temperatura interna do ar no edifício analisado com a aproximação analítica, apresentou uma média anual de 25,8397 ºC, mínima de 21,8142 ºC, máxima de 30,2960 ºC e um desvio padrão de 1,8299 ºC. O mês com a temperatura mais baixa medida foi fevereiro e o mês com a temperatura mais alta medida foi novembro.

O mês com a temperatura média mais baixa no edifício foi março, com uma temperatura média mensal de 24,8143 ºC, uma mínima de 22,2775 ºC, uma máxima de 28,5322 ºC e um desvio padrão de 1,6185 ºC.

O mês com a temperatura média mais elevada no edifício foi novembro, apresentando uma temperatura média mensal de 26,8277 ºC, mínima de 23,8038 ºC, máxima de 30,2960 ºC e um desvio padrão de 1,7527 ºC.

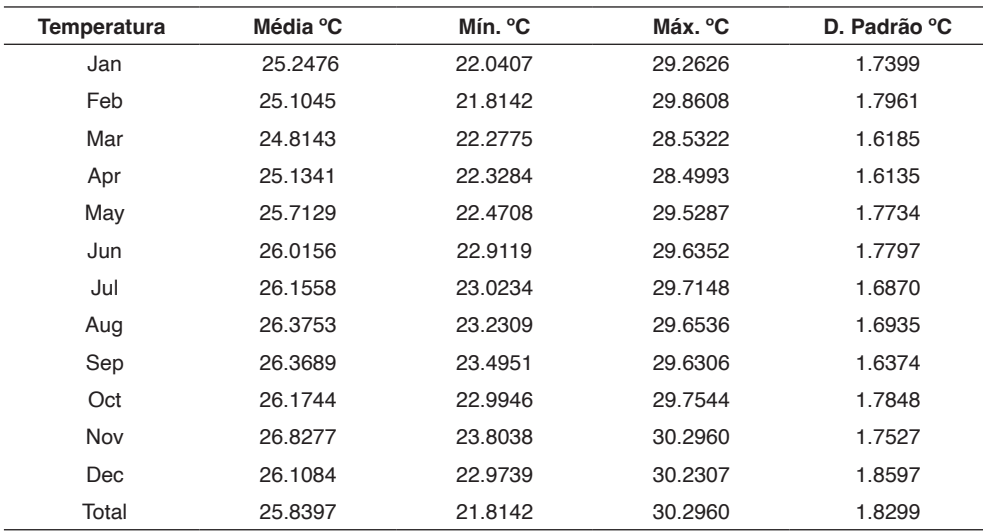

**Tabela II –** Temperatura interna do ar (*AnalyticalSolution*). Fonte: Autores, (2023).

#### **3.2 Resultados da simulação utilizando o método de euler (eulermethod)**

Observa-se na Tabela III que a temperatura interna do ar na edificação analisada com o método de Euler, obteve-se uma média anual de 25,8409 ºC, um mínimo de 21,8198 ºC, um máximo de 30,2750 ºC e um desvio padrão de 1,8220 ºC. O mês com a temperatura mais baixa medida foi fevereiro e o mês com a temperatura mais alta medida foi novembro.

O mês com a temperatura média mais baixa no edifício foi março, apresentando uma temperatura média mensal de 24,8158 ºC, mínima de 22,2866 ºC, máxima de 28,5148 ºC e um desvio padrão de 1,6107 ºC.

O mês com a temperatura média mais elevada no edifício foi novembro, apresentando uma temperatura média mensal de 26,8286 ºC, mínima de 23,8085 ºC, máxima de 30,2750 ºC e um desvio padrão de 1,7438 ºC.

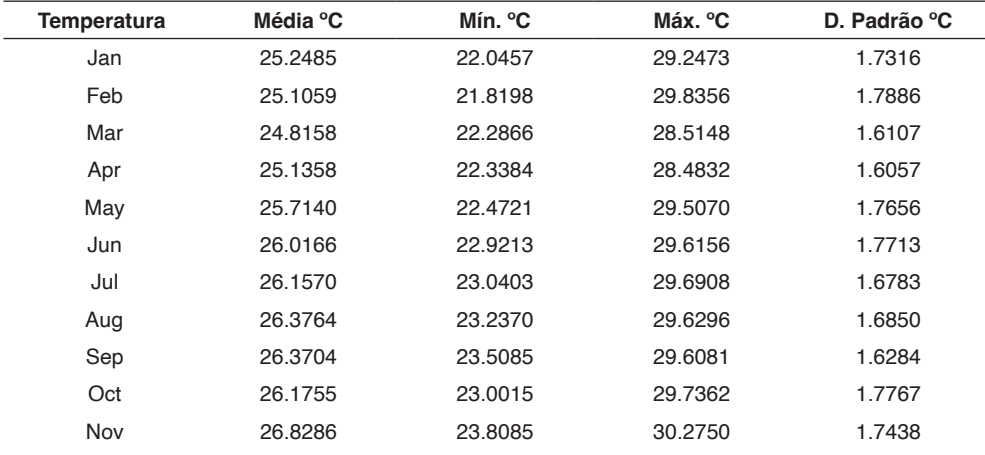

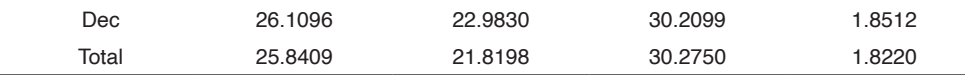

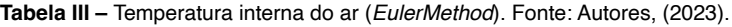

## **3.3 Resultados da simulação utilizando a diferença finita de terceira ordem (3rdorderbackwarddifference)**

Observa-se na Tabela IV que a temperatura interna do ar na edificação analisada com a diferença finita de terceira ordem, apresentou uma média anual de 25,8369 ºC, mínima de 21,8190 ºC, máxima de 30,2749 ºC e um desvio padrão de 1,8213 ºC. O mês com a temperatura mais baixa medida foi fevereiro e o mês com a temperatura mais alta medida foi novembro.

O mês com a temperatura média mais baixa no edifício foi março, com uma temperatura média mensal de 24,8121 ºC, uma mínima de 22,2859 ºC, uma máxima de 28,5137 ºC e um desvio padrão de 1,6098 ºC.

O mês com a temperatura média mais elevada no edifício foi novembro, apresentando uma temperatura média mensal de 26,8248 ºC, mínima de 23,8079 ºC, máxima de 30,2749 ºC e um desvio padrão de 1,7432 ºC.

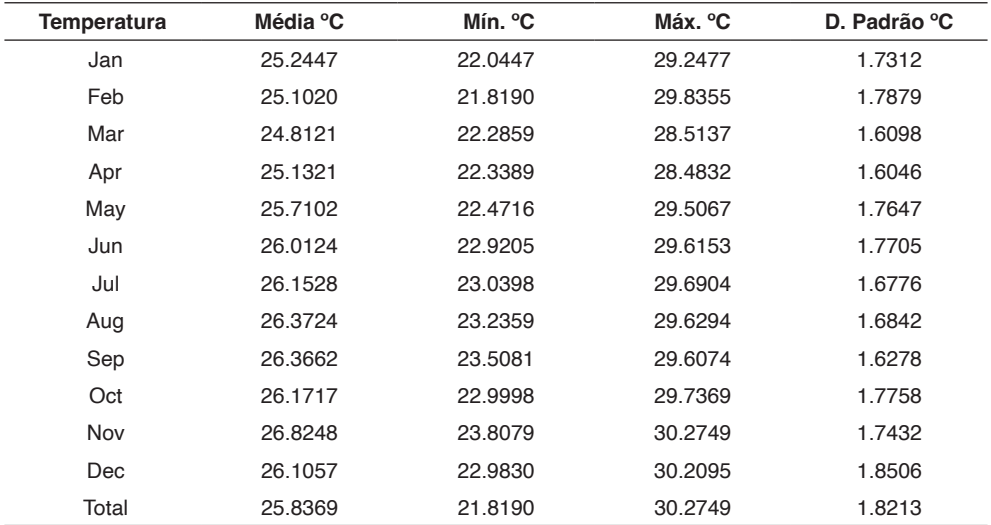

**Tabela IV –** Temperatura interna do ar (*3rdorderBackwardDifference*). Fonte: Autores, (2023).

#### **3.4 Análise comparativa entre os dois métodos matemáticos**

Percebe-se que os resultados da temperatura do ar interno na edificação utilizando os métodos *EulerMethod*, *3rdOrderBackwardDifferencedifference* e *AnalyticalSolution* são muito próximos, variando apenas as casas decimais.

O desvio padrão em todos os meses foi menor no método das diferenças finitas de terceira ordem (*3rdOrderBackwardDifferencedifer*), demonstrando maior uniformidade entre os resultados.

A diferença média anual da temperatura do ar interior no edifício entre o método de Euler e a aproximação analítica por integração foi de 0,0012 ºC.

A diferença média anual da temperatura do ar interior no edifício entre o método de aproximação analítica por integração e o método das diferenças finitas de terceira ordem foi de 0,0028 ºC.

A diferença média anual da temperatura do ar interior no edifício entre o método das diferenças finitas de terceira ordem e o método de Euler foi de 0,0040 ºC.

## **4 | CONCLUSÃO**

Foi possível aplicar três métodos matemáticos para a resolução de balanços térmicos em uma edificação idealizada para fins de desempenho térmico estrutural comprovando a utilidade de simulações numéricas.

Nota-se que não houve discrepância na temperatura interna do ar na edificação entre os métodos analisados, mostrando uma proximidade entre os resultados apresentados.

O método das diferenças finitas de terceira ordem apresentou um desvio padrão menor que os outros métodos matemáticos dando maior homogeneidade nos resultados para a temperatura interna do ar. Assim, a diferença finita de terceira ordem mostra-se como a melhor opção do ponto de vista estatístico.

## **REFERÊNCIAS**

ABNT. Associação Brasileira de Normas Técnicas. **Projeto 02:135.07-001/2**: Desempenho térmico de edificações Parte 2: Métodos de cálculo da transmitância térmica, da capacidade térmica, do atraso térmico e do fator solar de elementos e componentes de edificações, set de 2003.

Costa D.C.B. **Cálculo Numérico**. UNIASSELVI. Estado do Pará. (2011).

EnergyPlus. is developed in collaboration by NREL, ANL, LBNL, ORNL, and PNNL. (2023). EnergyPlus (Versão 22.2.0) [**Software**] Retrieved in January 30, 2023, in energyplus.net: http://energyplus.net

Lawrie, L, K; Drury, B, C. **Climate Archives**: Typical Meteorological Year (TMY). (2022, december 12). climate.onebuilding.org. Retrieved in January 30, 2023, in: https://climate.onebuilding.org/WMO\_ Region\_3\_South\_America/BRA\_Brazil/index.html#IDPA\_Para-

OpenStudio® is developed in collaboration by NREL, ANL, LBNL, ORNL, and PNNL. (2023). OpenStudio (Versão 3.5.1) [**Software**] . Retrieved in January 30, 2023, in openstudio.net: http:// openstudio.net/downloads

Pinto J. C. C. S., Lage P. L. C. **Métodos numéricos aplicados à engenharia química**. COPPE/UFRJ. (1997).

Taylor, R. D., C.O. Pedersen, L.K. Lawrie. **Simultaneous Simulation of Buildings and Mechanical Systems in Heat Balance Based Energy Analysis Programs, Proceedings of the 3rd International Conference on System Simulation in Buildings**, Liege, Belgium, December 3-5, 1990.

Trimble Navigation. (2023). SketchUp Pro (Versão 21.0.391) [**Software**] Retrieved in January 30, 2023, in sketchup.com: https://www.sketchup.com/pt-BR/plans-and-pricing/sketchup-pro

Walton, O. **Explicit particle dynamics model for granular materials**. Numerical Methods in Geomechanics. USA. (1982).

U.S Department of Energy (DOE). **Engineering Reference**. University Of Illinois. USA. (2022).